# **COOKIE: linea di condotta**

### **INTRODUZIONE**

Questo sito utilizza i cosiddetti cookies. In questo documento spieghiamo in dettaglio che cos'è un cookie, quali cookies vengono utilizzati e come questi ci consentano di offrire ai nostri utenti la migliore esperienza possibile.

### **DEFINIZIONE**

I cookies sono stringhe di testo di piccole dimensioni che vengono inviate all'apparecchio dell'utente (al programma di navigazione, in inglese browser, da questi utilizzato) dove vengono memorizzati per essere poi ritrasmessi agli stessi siti alla successiva visita del medesimo utente.

Per essere più precisi questi piccoli file di testo (cookies) vengono salvati nelle cartelle utilizzate dal programma di navigazione dell'Utente, per periodi di tempo variabili in funzione dell'esigenza e generalmente compresi tra poche ore e alcuni anni, con l'eccezione dei cookies di profilazione la cui durata massima è di 365 giorni solari.

# **DEFINIZIONI GENERALI**

Il presente documento è parte integrante della cosiddetta "Privacy Policy" del che è composta anche dall' informativa sito web consultabile viene redatto in ottemperanza al Regolamento Generale sulla Protezione dei Dati UE 2016/679 e fa riferimento anche al Provvedimento del Garante dell'8 Maggio 2014 pubblicato in G.U. n.126 il 3 giugno 2014, di recepimento della direttiva 2002/58/CE.

La scelta di organizzare i documenti informativi in questo modo deriva dalla volontà di garantire una maggior chiarezza, a favore dell'utente, in merito al significato, all'utilizzo e alla disattivazione dei cookies.

Mediante i cookies è possibile registrare in modo semi-permanente informazioni relative alle preferenze dell'utente ed altri dati tecnici che permettono una navigazione più agevole e una maggiore facilità d'uso e efficacia del sito stesso. Ad esempio, i cookies possono essere usati per determinare se è già stata effettuata una visita da parte dello strumento del visitatore al sito per evidenziare le novità o mantenere le informazioni di "accesso".

Si precisa che l'utente può manifestare le proprie opzioni sull'uso dei cookies presenti sul presente sito (vedi elenco dettagliato nella parte sottostante "tipi di cookies") anche attraverso le impostazioni del/i programma di navigazione seguendo le istruzioni fornite. L'utente può inoltre impostare la "navigazione anonima" che gli consente di navigare in internet senza salvare alcuna informazione sui siti, sulle pagine visitate, su eventuali password inserite e su altre informazioni parametri che possano ricondurre alla sua identità.

Nel corso della navigazione su un sito, l'utente può ricevere sul suo terminale anche cookies che vengono inviati da siti o da web server diversi (c.d. "terze parti"), sui quali possono risiedere alcuni elementi (quali, ad esempio, immagini, mappe, suoni, specifici link a pagine di altri domini) presenti sul sito che lo stesso sta visitando.

I cookies, solitamente presenti nel programma di navigazione dell'utente in numero molto elevato e a volte anche con caratteristiche di ampia persistenza temporale, sono usati per differenti finalità: esecuzione di autenticazioni informatiche, monitoraggio di sessioni, memorizzazione di informazioni su specifiche configurazioni riguardanti gli utenti che accedono al server, ecc. Alcune delle finalità di installazione dei cookies potrebbero, inoltre, necessitare del consenso dell'utente.

Al fine di giungere a una corretta regolamentazione di tali dispositivi, posto che non vi sono delle caratteristiche tecniche che li differenziano gli uni dagli altri, è necessario distinguerli proprio sulla base delle finalità perseguite da chi li utilizza.

In tale direzione si è mosso, peraltro, lo stesso legislatore, che, in attuazione delle disposizioni contenute nella direttiva 2009/136/CE, ha ricondotto l'obbligo di acquisire il consenso preventivo e informato degli utenti

all'installazione di cookie utilizzati per finalità diverse da quelle meramente tecniche (cfr. art. 1, comma 5, lett. a), del D. Lgs. 28 maggio 2012, n. 69, che ha modificato l'art. 122 del Codice).

Ulteriori informazioni sui cookies sono reperibili su [www.allaboutcookies.org](http://www.allaboutcookies.org/) oltre che sul sito del Garante Privacy italiano, ove è possibile visionare utili documenti inerenti la classificazione dei cookies così come inserita nel Provvedimento del Garante dell'8 Maggio 2014 pubblicato in G.U. n.126 il 3 giugno 2014, di recepimento della direttiva 2002/58/CE.

# **TIPOLOGIE DI COOKIE**

Esistono vari tipi di cookies e diversi modi di utilizzarli. I cookies si distinguono in base alla funzione svolta, alla loro durata e a chi li ha inseriti in un sito web.

I cookies possono essere di prima parte o di terze parti; inoltre possono essere a) TECNICI, b) STATISTICI c) ANALITICI d) DI PROFILAZIONE

I cookie di prima parte sono quelli realizzati dal gestore del sito per conto del Titolare del sito, mentre quelle di terze parti sono quelli messi a disposizioni da altri e richiamati all'interno del sito (per fare un esempio tutti i vari tipi di cookies di Google). I dati dell'utente sono raccolti anche mediante strumenti e servizi erogati da terze parti e da questi conservati.

Per maggiori informazioni si rimanda alla cookies policy di tali terze parti nelle modalità meglio esplicitate nel proseguo di questo documento.

Vista l'oggettiva complessità legata all'identificazione delle tecnologie basate sui cookies ed alla loro integrazione molto stretta con il funzionamento delle applicazioni e del web, l'utente è invitato a contattare il Titolare qualora volesse ricevere qualunque approfondimento relativo all'utilizzo dei cookies stessi e ad eventuali utilizzi degli stessi – ad esempio ad opera di terzi – effettuati tramite il sito.

# **a) COOKIE TECNICI**

In generale i cookies tecnici sono quelli che permettono la memorizzazione di azioni precedenti o di salvare la sessione dell'utente oppure di svolgere altre attività strettamente necessarie al funzionamento di un sito.

Alcuni di questi cookies sono essenziali per il corretto funzionamento del sito e consentono agli utenti di navigare in esso, di visualizzarne i contenuti e di sfruttarne le caratteristiche

L'utilizzo di tali cookies non prevede il rilascio del consenso da parte dell'interessato.

I cookies di "funzionalità" (assimilabili ai cookies tecnici nell'ottica del Provvedimento del Garante dell'8 Maggio 2014 pubblicato in G.U. n.126 il 3 giugno 2014, di recepimento della direttiva 2002/58/CE) permettono al sito di ricordare le scelte dell'utente (per esempio il nome utente) per fornire a quest'ultimo una navigazione più personalizzata ed ottimizzata. In generale, ad esempio, cookies di questo tipo ricordano in quale lingua l'utente preferisce visualizzare i contenuti o ricordano (per un periodo limitato) gli articoli presenti nel carrello virtuale nel caso in cui si chiuda la sessione prima di aver ultimato l'acquisto; possono inoltre essere necessari per mantenere aperta una sessione di navigazione o per consentire all'utente di accedere ad eventuali aree riservate. O ancora, possono ricordare temporaneamente i testi inseriti durante la compilazione di un modulo, quando si torna ad una pagina precedente nel corso della medesima sessione. I cookies funzionali non sono indispensabili al funzionamento del sito, ma ne migliorano la qualità e l'esperienza di navigazione; se non si accettano questi cookies, la resa e la funzionalità del sito potrebbero risultare non ottimali e l'accesso ai suoi contenuti potrebbe risultare limitato.

Un particolare tipo di cookie tecnico è il cookie per la memorizzazione dei consensi; questo cookie tiene traccia del consenso prestato dall'utente all'utilizzo dei cookie su un sito, in modo da non riproporre, nelle successive visite, l'informativa breve sui cookie e la richiesta di prestare il consenso.

# **b) COOKIE STATISTICI AGGREGATI**

Laddove siano presenti servizi non completamente anonimizzati, l'utente li troverà elencati tra i cookie di terze parti per i quali è possibile negare il consenso, a garanzia della sua privacy.

Tali cookies, non profilanti, sono esenti dalla necessità di raccogliere il consenso dell'interessato.

Il sito utilizza Google Analytics, un servizio di analisi del traffico web fornito da Google Inc, che fa uso di cookies per raccogliere ed analizzare, in forma aggregata, informazioni relative alla navigazione degli utenti. Le informazioni generate dal cookie sull'utilizzo del sito da parte dell'utente (compreso l'indirizzo IP) vengono trasmesse e depositate presso i server di Google. Né il sito né Google associano l'indirizzo IP dell'utente ad altri dati in loro possesso per identificarlo direttamente.

L'utilizzo di tali cookies non è necessario, ma consente al Titolare di migliorare i propri contenuti e servizi in base alle indicazioni ricavate dall'analisi delle statistiche

Per rilasciare questo tipo di cookies non è necessario il consenso dell'utente, ma è sufficiente il rilascio di un'informativa completa associata ad una sua versione sintetica rilasciata attraverso un banner informativo.

# **c) COOKIES ANALITICI**

Sono i cookies utilizzati per raccogliere e analizzare informazioni che aiutano a capire come gli utenti interagiscono con il sito, fornendo ad esempio:

- informazioni statistiche sugli accessi e le visite al sito web relative all'ultima pagina visitata;
- il numero di sezioni e pagine visitate ed il numero di visitatori;
- informazioni statistiche relative al tempo trascorso sul sito dalla media degli utenti;
- ogni vicenda sia emersa nel corso della navigazione (come ad esempio un messaggio di errore) e aiutano a comprendere ogni difficoltà che l'utente incontra nell'utilizzo del sito.

Queste informazioni potrebbero essere associate a dettagli dell'utente quali indirizzo IP, dominio o programma di navigazione; tuttavia, quando vengono analizzate al solo fine di ricavare informazioni statistiche anonime sull'uso del sito, i cookies che le raccolgono possono essere assimilati ai cookies tecnici,.

Attraverso l'uso del pannello di Google Analytics, è possibile capire se le visite sono state effettuate da visitatori nuovi o di ritorno verificando la modalità di navigazione delle pagine (link di ingresso, di uscita, spostamenti tra le pagine, tempi di permanenza, provenienza geografica, ecc.

Il servizio Google Analitycs può essere impostato in maniera da ridurre il potere identificativo dei cookie installati, (ad esempio con la funzione anonymizeIp, in modo da occultare l'ultima parte dell'indirizzo IP del visitatore).

# **d) COOKIES DI PROFILAZIONE**

Sono cookies c.d. "di profilazione" quelli volti a creare profili relativi all'utente ed utilizzati al fine di inviare messaggi pubblicitari in linea con le preferenze manifestate dallo stesso nell'ambito della navigazione in rete

# **COOKIES CHE FORNISCONO MAPPE INTERATTIVE**

Questi cookies consentono di includere mappe interattive personalizzabili all'interno del sito. Questo sito utilizza Google Maps per fornire informazioni dettagliate sulla localizzazione della propria sede.

# **LOG DI SISTEMA E MANUTENZIONE**

Per necessità legate al funzionamento ed alla manutenzione, questo sito e gli eventuali servizi terzi da esso utilizzati potrebbero raccogliere Log di sistema, ossia file che registrano le interazioni e che possono contenere anche Dati Personali, quali l'indirizzo IP Utente.

# **SOCIAL BUTTONS PLUGINS E WIDGET**

In un sito possono essere presenti dei particolari "pulsanti" (denominati "social buttons/widgets") che raffigurano le icone di social network o altri servizi (esempio, Facebook, Google+). Questi bottoni consentono agli utenti che stanno navigando sul sito di interagire con un "click" direttamente con i social

network ivi raffigurati. In tal caso il social network acquisisce i dati relativi alla visita dell'utente, mentre il Titolare del sito non condividerà alcuna informazione di navigazione o dato dell'utente acquisiti attraverso il proprio sito con i social network accessibili grazie ai social buttons/widgets.

I cookies di "condivisione" (o di social network) sono necessari per permettere all'utente di interagire con i siti attraverso il proprio account social e servono, ad esempio, per esprimere un apprezzamento e per condividerlo con i relativi contatti social.

L'utilizzo più comune è quello finalizzato alla condivisione dei contenuti dei social network. La presenza dei "plug in" comporta la trasmissione di cookie da e verso tutti i siti gestiti da terze parti. La gestione delle informazioni raccolte da "terze parti" è disciplinata dalle relative informative cui si prega di fare riferimento.

Tali plug-in potrebbero ad esempio corrispondere ai pulsanti "Like" di Facebook o "Retweet" di Twitter. Se si accede ad una delle pagine web, dotata di un simile plug-in, il programma di navigazione internet si collega direttamente ai server delle terze parti e il plug-in viene visualizzato sullo schermo grazie alla connessione con il programma di navigazione. Il plug-in potrebbe comunicare ai server delle terze parte quali pagine l'utente ha visitato.

Se un utente di social network visita le pagine web di un sito web mentre è collegato al proprio account, tali informazioni potrebbero essere associate all'account. Anche nel caso in cui si utilizzino le funzioni del plug-in (per esempio, facendo clic sul pulsante "Mi piace"), le informazioni saranno associate all'account.

Questa tipologia di cookies non è indispensabile al funzionamento del sito.

# **COME CONTROLLARE ED EVENTUALMENTE DISABILITARE I COOKIES**

Nel caso in cui l'utente abbia dubbi o preoccupazioni in merito all'utilizzo dei cookies è sempre possibile intervenire per impedirne l'impostazione e la lettura, ad esempio modificando le impostazioni sulla privacy all'interno del programma di navigazione utilizzato sul proprio terminale, al fine di bloccarne determinati tipi.

Poiché i programmi di navigazione - e spesso diverse versioni dello stesso programma di navigazione – differiscono, anche sensibilmente, gli uni dagli altri, qualora si preferisca agire autonomamente, mediante le preferenze di quello in uso, è possibile trovare informazioni dettagliate sulla procedura necessaria nella guida di ciascuno di questi strumenti. Per una prima panoramica delle modalità di azione per i programmi di navigazione più comuni, è possibile visitare l'indirizzo [www.cookiepedia.co.uk.](http://www.cookiepedia.co.uk/index.php?title=How_to_Manage_Cookies)

L'utente può dunque gestire le preferenze relative ai cookies direttamente all'interno del proprio programma di navigazione ed impedire – ad esempio – che terze parti possano installarne. Tramite le preferenze del programma di navigazione è inoltre possibile eliminare i cookies installati in passato, incluso il cookie in cui venga eventualmente salvato il consenso all'installazione di cookie da parte di questo sito. È importante notare che disabilitando tutti i cookies, il funzionamento di questo sito potrebbe essere compromesso.

L'utente può trovare informazioni su come gestire o disabilitare i cookies nel suo programma di navigazione ai seguenti indirizzi:

Google Chrome: https://support.google.com/chrome/answer/95647?hl=it

 [Mozilla Firefox:](https://support.mozilla.org/it/kb/Attivare%20e%20disattivare%20i%20cookie) https://support.mozilla.org/it/kb/Attivare e disattivare i cookies

Apple Safari: http://support.apple.com/kb/HT1677?viewlocale=it\_IT

 [Microsoft Windows Explorer:](http://windows.microsoft.com/it-it/windows-vista/block-or-allow-cookies) http://windows.microsoft.com/it-It/windows7/Block-enable-or-allow-cookies

http://windows.microsoft.com/it-it/windows7/how-to-manage-cookies-in-internet-explorer-9

Opera : http://help.opera.com/Windows/10.00/it/cookies.html

Se si utilizza un programma di navigazione web non presente nell'elenco riportato sopra, si prega di fare riferimento alla documentazione o alla guida online del proprio programma di navigazione

Si avvisano gli utenti che il titolare funge meramente da intermediario tecnico per i link riportati in questo documento e non può assumersi nessuna responsabilità in caso di eventuale modifica e si ribadisce che la disattivazione da parte dell'utente di tutte le tipologie di cookie (tecnici compresi) potrebbe ridurre o rendere non disponibili alcune funzionalità del sito.

# **COOKIES utilizzati dal sito [FOODCONTACTCENTER.IT](http://WWW.FOODCONTACTCENTER.IT/) e .COM**

I siti **[www.foodcontactcenter.it](http://www.foodcontactcenter.it/) e [www.foodcontactcenter.com](http://www.foodcontactcenter.com/)** utilizzano vari tipi di cookie, alcuni per rendere più efficace l'uso del sito, altri per abilitare determinate funzionalità.

Per consentire la fruizione del presente sito e l'erogazione dei servizi ad esso associati, viene fatto uso:

- di cookie persistenti (cioè cookie che rimangono in memoria fino a quando non sono eliminati manualmente dall'utente o per i quali è prevista una rimozione programmata a lungo termine);
- di cookie di sessione, che non sono memorizzati in modo persistente sul computer del visitatore e scompaiono con la chiusura del programma di navigazione.

In questo sito si fa uso esclusivamente di cookies di prima parte.

Nello specificare che la disabilitazione di alcuni cookies potrebbe limitare la possibilità di utilizzare il sito e impedire di beneficiare in pieno delle funzionalità e dei servizi presenti, ricordiamo che nel paragrafo precedente sono indicate le modalità per gestire al meglio o disabilitare i cookies stessi.

Su questo sito sono operativi cookies di tipologie differenti - con specifiche funzioni –che possono appartenere a una o più delle seguenti categorie descritte di seguito.

# **DESCRIZIONE SPECIFICA E ANALITICA DEI COOKIE INSTALLATI DAL SITO**

Per la massima trasparenza, si evidenziano di seguito le caratteristiche dei cookies adottati sul sito **foodcontactcenter.it o .com**:

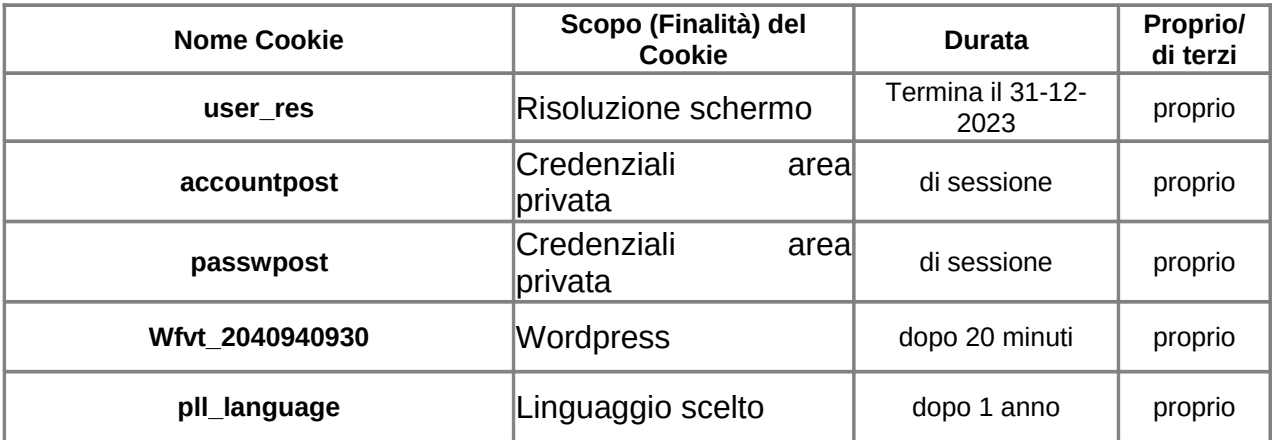

# **IL BANNER DEI "COOKIES" – INFORMATIVA SUL LORO UTILIZZO**

Come imposto dal Provvedimento "Individuazione delle modalità semplificate per l'informativa e l'acquisizione del consenso per l'uso dei cookie" dell'8 maggio 2014, quando previsto, è necessario che l'utente esprima il proprio consenso all'utilizzo dei cookies.

Proseguendo nell'utilizzo, chiudendo la fascetta informativa o facendo click in una qualsiasi parte della pagina o scorrendola per evidenziare ulteriore contenuto, si dichiara di aver preso atto della Cookie Policy di **WWW.WEBMAIL.PROTOCOL.IT** e dell'informativa al trattamento dei dati personali.

# **Guida alla gestione dei COOKIES sui principali programmi di navigazione e sui social**

Per garantire una maggiore trasparenza e comodità, si riportano qui di seguito:

- le istruzioni alle funzioni di gestione dei cookies ed alla loro eventuale disabilitazione nei principali programma di navigazione;
- un elenco di link alle istruzioni e alle funzioni di gestione dei cookies ed alla loro eventuale disabilitazione nei principali servizi web;
- gli indirizzi web delle diverse informative e delle modalità per la gestione dei cookies dei principali Social Network;

### **Programma di navigazione**

### *Chrome*

- Eseguire il Programma di navigazione Chrome
- Fare click sul menù presente nella barra degli strumenti del programma di navigazione a fianco della finestra di inserimento url per la navigazione
- Selezionare Impostazioni
- Fare clic su Mostra Impostazioni Avanzate
- Nella sezione "Privacy" fare clic su bottone "Impostazioni contenuti "
- Nella sezione "Cookie" è possibile modificare le seguenti impostazioni relative ai cookie:
- Consentire il salvataggio dei dati in locale
- Modificare i dati locali solo fino alla chiusura del programma di navigazione
- Impedire ai siti di impostare i cookies
- Bloccare i cookies di terze parti e i dati dei siti
- Gestire le eccezioni per alcuni siti internet
- Procedere con eliminazione di uno o tutti i cookies

Per maggiori informazioni ed eventuali aggiornamenti si consiglia di visitare la [pagina dedicata.](https://support.google.com/accounts/answer/61416?hl=en)

### *Mozilla Firefox*

- Eseguire il Programma di navigazione Mozilla Firefox
- Fare click sul menù presente nella barra degli strumenti del programma di navigazione a fianco della finestra di inserimento url per la navigazione
- Selezionare Opzioni
- Selezionare il pannello Privacy
- Fare clic su Mostra Impostazioni Avanzate
- Nella sezione "Privacy" fare clic su bottone "Impostazioni contenuti "
- Nella sezione "Tracciamento" è possibile modificare le seguenti impostazioni relative ai cookies:
- Richiedi ai siti di non effettuare alcun tracciamento
- Comunica ai siti la disponibilità ad essere tracciato
- Non comunicare alcuna preferenza relativa al tracciamento dei dati personali
- Dalla sezione "Cronologia" è possibile:
- Abilitando "Utilizza impostazioni personalizzate" selezionare di accettare i cookies di terze parti (sempre, dai siti più visitato o mai) e di conservarli per un periodo determinato (fino alla loro scadenza, alla chiusura di Firefox o di chiedere ogni volta)
- Rimuovere i singoli cookies immagazzinati
- Per maggiori informazioni visita la [pagina dedicata.](https://support.mozilla.org/en-US/kb/enable-and-disable-cookies-website-preferences)

#### *Internet Explorer*

- Eseguire il Programma di navigazione Internet Explorer
- Fare click sul pulsante Strumenti e scegliere Opzioni Internet
- Fare click sulla scheda Privacy e nella sezione Impostazioni modificare il dispositivo di scorrimento in funzione dell'azione desiderata per i cookies:
- Bloccare tutti i cookies
- Consentire tutti i cookies
- Selezione dei siti da cui ottenere cookies: spostare il cursore in una posizione intermedia in modo da non bloccare o consentire tutti i cookies, premere quindi su Siti, nella casella Indirizzo Sito Web inserire un sito internet e quindi premere su Blocca o Consenti
- Per maggiori informazioni visita la [pagina dedicata.](http://windows.microsoft.com/it-it/windows-vista/block-or-allow-cookies)

### *Safari 6*

- Eseguire il Programma di navigazione Safari
- Fare click su Safari, selezionare Preferenze e premere su Privacy
- Nella sezione Blocca Cookie specificare come Safari deve accettare i cookies dai siti internet.
- Per visionare quali siti hanno immagazzinato i cookies cliccare su Dettagli

### *Safari iOS (dispositivi mobile)*

- Eseguire il Programma di navigazione Safari iOS
- Tocca su Impostazioni e poi Safari
- Tocca su Blocca Cookie e scegli tra le varie opzioni: "Mai", "Di terze parti e inserzionisti" o "Sempre"
- Per cancellare tutti i cookies immagazzinati da Safari, tocca su Impostazioni, poi su Safari e infine su Cancella Cookie e dati
- Per maggiori informazioni visita la [pagina dedicata.](http://support.apple.com/kb/HT1677?utm_source=Agillic%20Dialogue)

### *Opera*

- Eseguire il Programma di navigazione Opera
- Fare click su Preferenze poi su Avanzate e infine su Cookie
- Selezionare una delle seguenti opzioni:
- Accetta tutti i cookies
- Accetta i cookies solo dal sito che si visita: i cookies di terze parti e che vengono inviati da un dominio diverso da quello che si sta visitando verranno rifiutati
- Non accettare mai i cookies: tutti i cookies non verranno mai salvati
- Per maggiori informazioni visita la [pagina dedicata.](http://windows.microsoft.com/it-it/windows-vista/block-or-allow-cookies)

#### **Servizi Web di Terzi**

#### *Google*

Indirizzi utili per comprendere al meglio la privacy policy di Google Analytics, trovare i moduli di raccolta del consenso ed eventualmente disabilitare l'utilizzo dei cookies analitici ed impedire a Google Analitycs di raccogliere i dati di navigazione

http://www.google.com/analytics/terms/it.html

http://www.google.com/privacypolicy.html

https://developers.google.com/analytics/devguides/collection/analyticsjs/cookie-usage#gajs

https://support.google.com/analytics/answer/6004245

https://tools.google.com/dlpage/gaoptout

http://www.google.com/settings/ads

### *Google maps*

http://www.google.co.uk/intl/it\_IT/policies/

### *Flash Cookies*

Per disabilitare i Flash Cookies utilizzare gli strumenti di gestione di Flash Adobe disponibili al seguente link: <http://www.adobe.com/security/flashplayer>

### *AddThis*

<http://www.addthis.com/privacy>

### **Social Network**

Per garantire una maggiore trasparenza e comodità, si riportano qui di seguito gli indirizzi web delle diverse informative e delle modalità per la gestione dei cookies di Social Network.

Facebook informativa: https://www.facebook.com/help/cookies/

Facebook (configurazione): accedere al proprio account. Sezione privacy.

Google+ informativa: http://www.google.it/intl/it/policies/technologies/cookies/

Google+ (configurazione): http://www.google.it/intl/it/policies/technologies/managing/

Data Pubblicazione